### **ctools - Bug #2263**

## **Remove small bias in pull distributions of On/Off analysis**

10/27/2017 08:26 AM - Knödlseder Jürgen

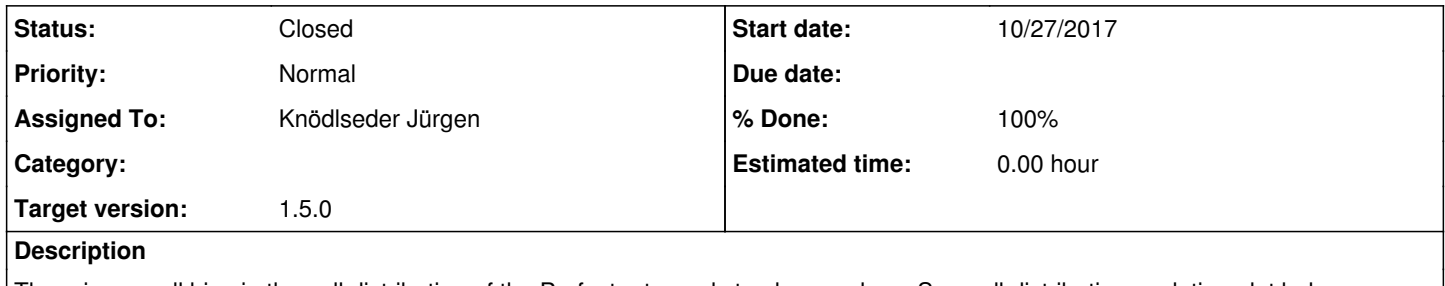

There is a small bias in the pull distribution of the Prefactor towards too large values. See pull distribution evolution plot below.

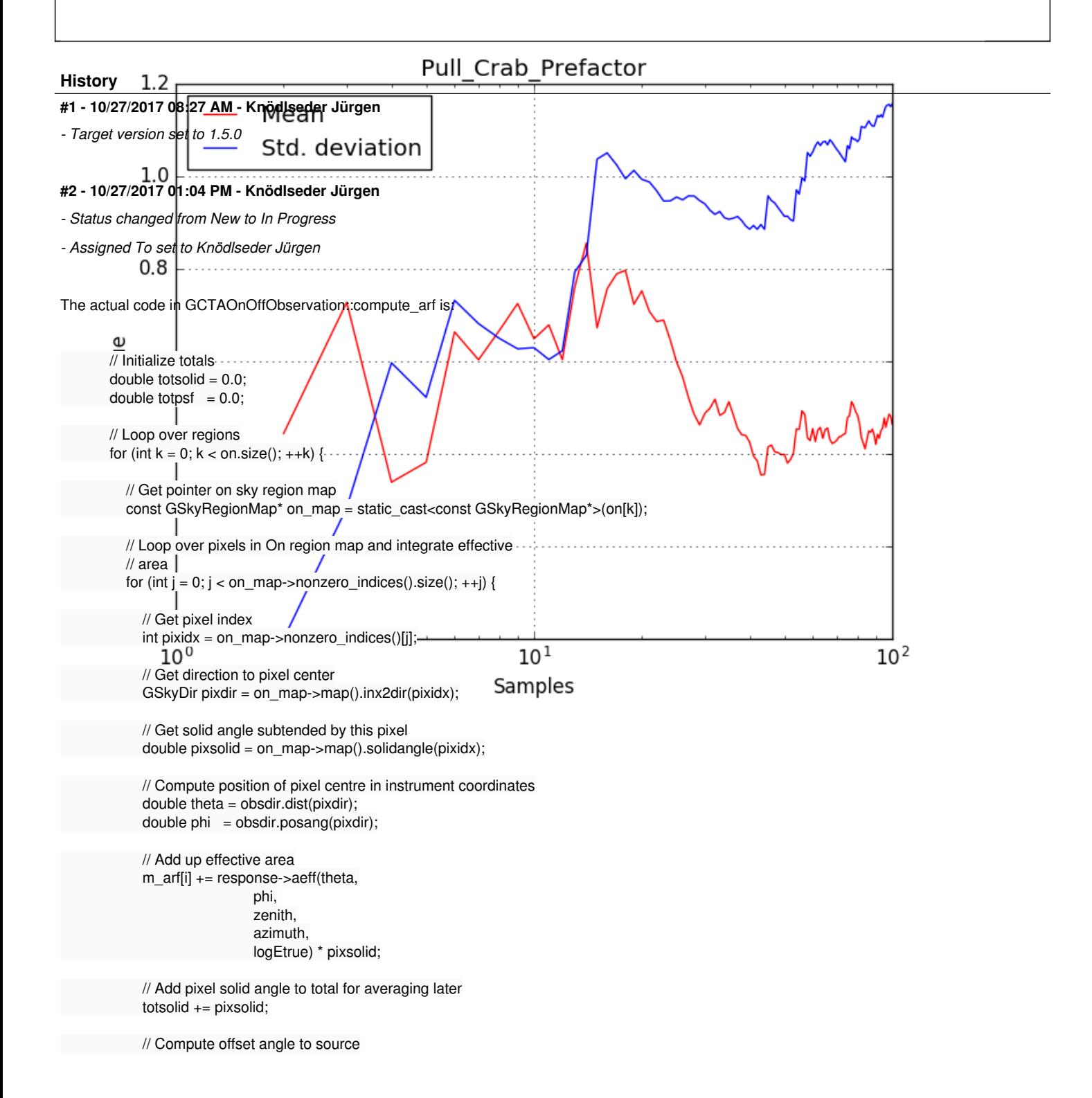

double delta = srcdir.dist(pixdir);

```
 // Integrate PSF
       totpsf += response->psf(delta,
                       theta,
                       phi,
                       zenith,
                       azimuth,
                       logEtrue) * pixsolid;
   } // endfor: looped over all pixels in region map
 } // endfor: looped over all regions
 // Average effective area over solid angle
if (totsolid > 0.0) {
    m_arf[i] /= totsolid;
```

```
 // Correct effective area by containment fraction
if (totpsf >= 0.0 && totpsf <= 1.0) {
    m_arf[i] *= totpsf;
 }
```
}

which means that the effective area is averaged over the On region.

This is not accurate as the effective area should in fact be weighted by the PSF, meaning that the regions where the PSF is large count more. Here the respective code (which is in fact simpler):

```
 // Loop over regions
for (int k = 0; k < on.size(); ++k) {
   // Get pointer on sky region map
   const GSkyRegionMap* on_map = static_cast<const GSkyRegionMap*>(on[k]);
   // Loop over pixels in On region map and integrate effective
   // area
  for (int j = 0; j < on_map->nonzero_indices().size(); ++j) {
      // Get pixel index
      int pixidx = on_map->nonzero_indices()[j];
      // Get direction to pixel center
     GSkyDir pixdir = on_map->map().inx2dir(pixidx);
      // Get solid angle subtended by this pixel
     double pixsolid = on_map->map().solidangle(pixidx);
      // Compute position of pixel centre in instrument coordinates
     double theta = obsdir.dist(pixdir);
     double phi = obsdir.posang(pixdir);
      // Compute offset angle to source
      double delta = srcdir.dist(pixdir);
      // Get PSF value times the solid angle
      double psf = response->psf(delta,
                        theta,
                        phi,
                        zenith,
                        azimuth,
                       logEtrue) * pixsolid;
      // Add up effective area
      m_arf[i] += response->aeff(theta,
                        phi,
                        zenith,
                        azimuth,
                        logEtrue) * psf;
   } // endfor: looped over all pixels in region map
```

```
 } // endfor: looped over all regions
```
#### **#3 - 10/27/2017 01:37 PM - Knödlseder Jürgen**

- *File Prefactor\_deadc1.png added*
- *File Index\_deadc1.png added*
- *File Prefactor\_weight\_by\_psf\_deadc1.png added*
- *File Index\_weight\_by\_psf\_deadc1.png added*
- *File PrefactorHist\_weight\_by\_psf\_deadc1.png added*
- *File IndexHist\_weight\_by\_psf\_deadc1.png added*
- *File PrefactorHist\_deadc1.png added*
- *File IndexHist\_deadc1.png added*

Below the comparison between the old computation (top) and the new computation (bottom). The pull distributions were generated for 10 reconstructed energy bins between 0.1 and 100 TeV, a on region radius of 0.2 deg and a deadtime correction factor of 1.0.

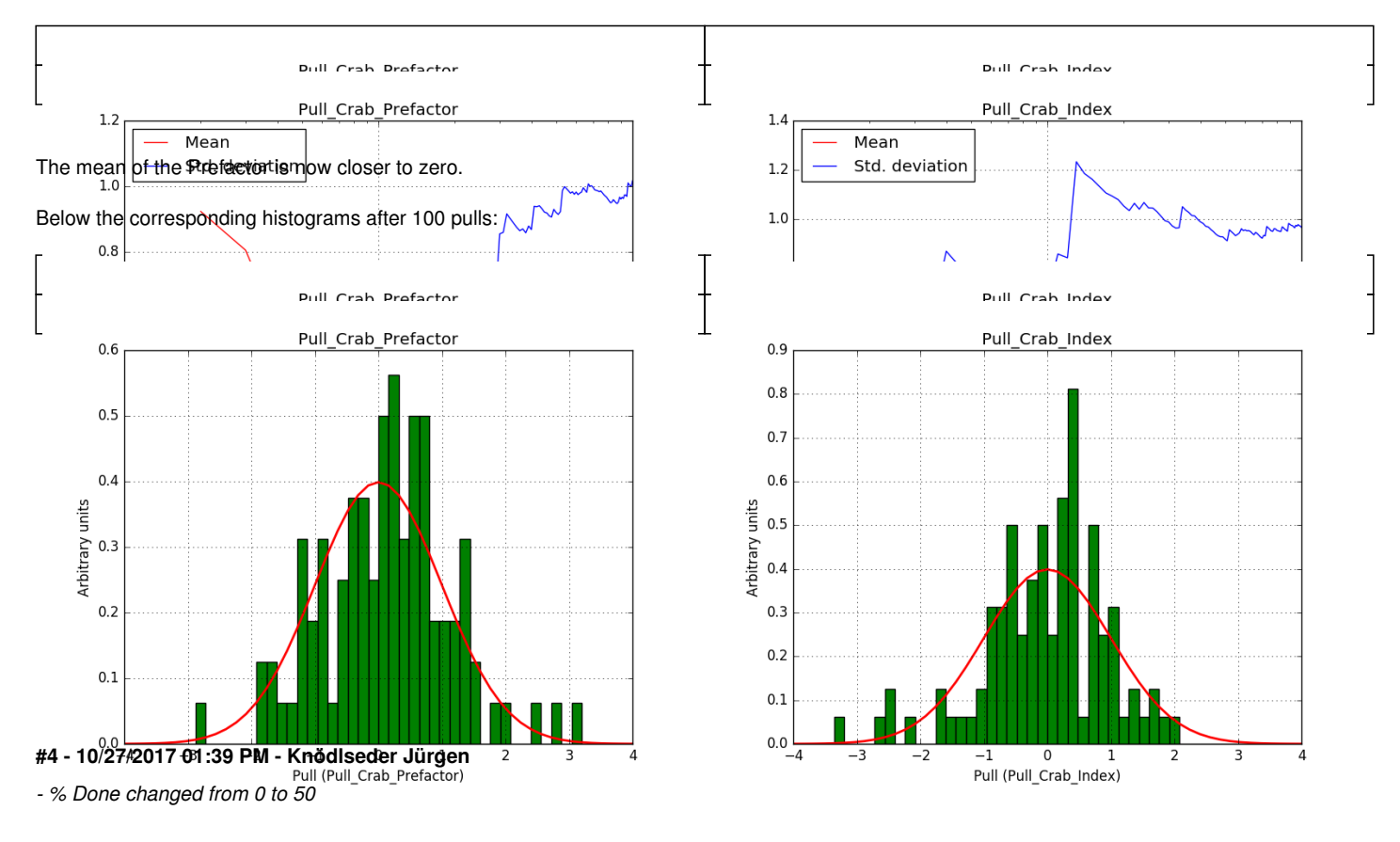

### **#5 - 10/27/2017 04:51 PM - Knödlseder Jürgen**

- *File PrefactorHist\_newarf\_deadc05.png added*
- *File IndexHist\_newarf\_deadc05.png added*
- *File Prefactor\_newarf\_deadc05.png added*
- *File Index\_newarf\_deadc05.png added*
- *% Done changed from 50 to 60*

I checked that the value of deadc has no impact on the pull distribution by running 100 pulls for deadc=0.5. The pull histograms and pull evolutions are shown below. Everything looks ok.

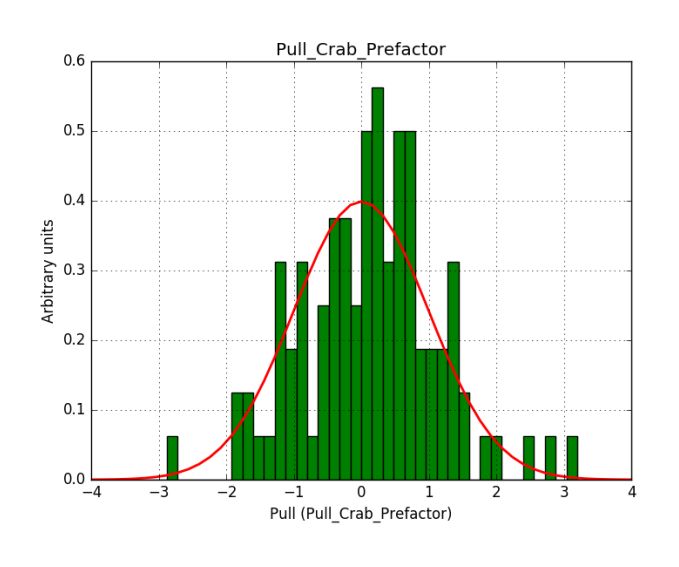

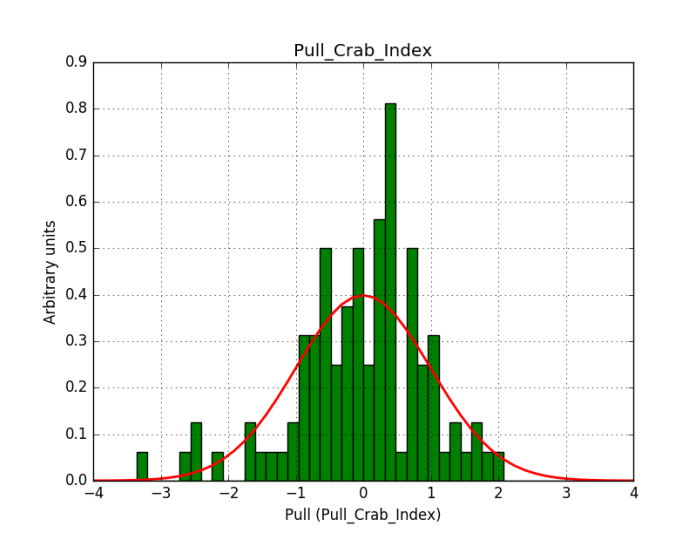

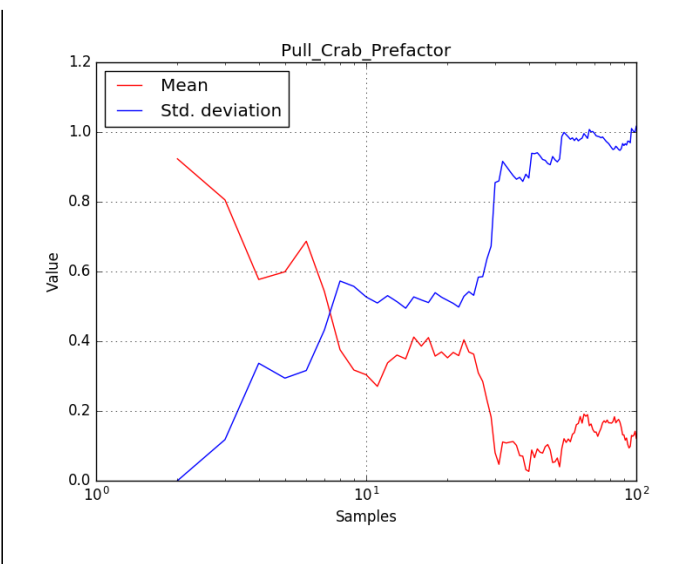

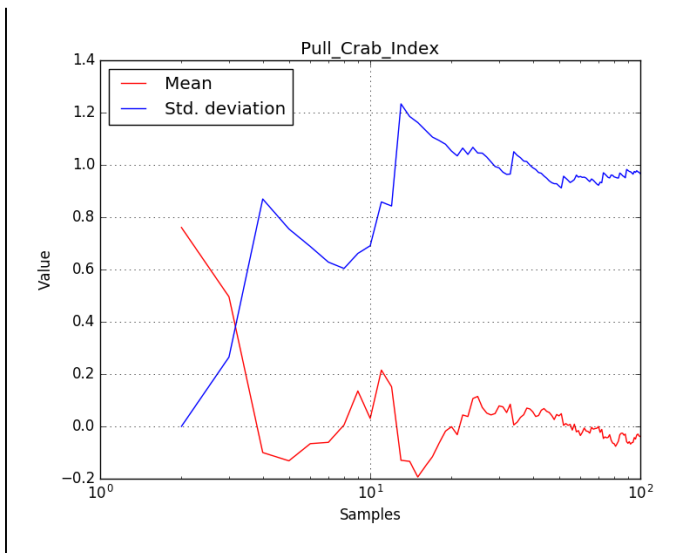

### **#6 - 10/27/2017 05:44 PM - Knödlseder Jürgen**

- *File IndexHist\_newarf\_r01.png added*
- *File PrefactorHist\_newarf\_r03.png added*
- *File PrefactorHist\_newarf\_r01.png added*
- *File IndexHist\_newarf\_r03.png added*

Pull Crah Profactor Pull Crah Indev Pull Crab Prefactor Pull Crab Index  $0.\overline{S}$  $0.5$  $0.8$  $0.4$  $0.7$  $0<sub>6</sub>$ #7 -  $\frac{2003}{20}$  0.3 **PM** -  $\frac{12003}{20}$  2017 09:26 PM units  $0.5$ Arbitrary *- File Prefactor Hist\_0.05-100*  $0.4$ *- File IndexHist\_0.05-100\_b40.png added*  $0.\overline{3}$ *- % Done changed from 60*<br>*0.1*  $0.2$  $0.1$ I also tested the larger energy range from 50 GeV  $-$  100 TeV with 40 energy bins instead of  $0.0$ 7  $\overline{\phantom{0}}$  $\overline{0}$  $\overline{0}$  $\overline{1}$ Pull\_Crab\_Prefactor Pull\_Crab\_Index  $0.7$  $0.7$  $0.6$  $0.6$ **#8 - 10/28/2017 09:29 AM - Knödlseder Jürgen**  $0.5$ *- File PrefactorHist\_wstat\_0.05-100\_b40.png added* Arbitrary units  $0.4$ *- File IndexHist\_wstat\_0.05-100\_b40.png added*  $0.\overline{3}$ *- File Index\_wstat\_0.05-100\_b40.png added - File Prefactor\_wstat\_0.05-10*  $0.2$ I redid the same energy binning but now using WSTAT as it statistic. The command was  $0.0$  $0.<sub>C</sub>$  $\overline{\circ}$  $$$  cspull.py inobs=obs.xml statistic=WSTAT logfile=cspull\_newarf\_wstat\_0.05-100\_b40.log Ī Pull (Pull\_Crab\_Index)

I also checked the impact of the On region radius. Before I used 0.2 deg, below results for 0.1 deg (top) and 0.3 deg (bottom). Also here everything is okay.

The result is shown below. Obviously, the spread of the pull distributions is too large. I'm wondering whether the issue arises tue to many bins with Non and/or Noff = 0.

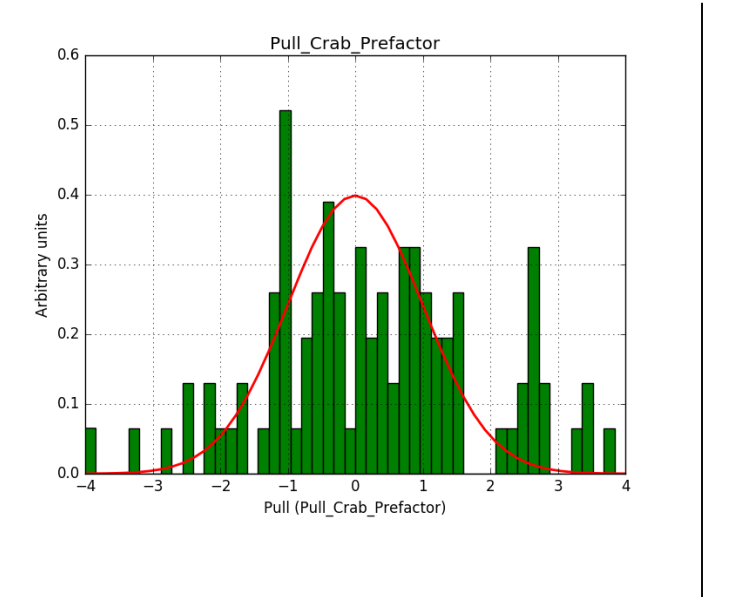

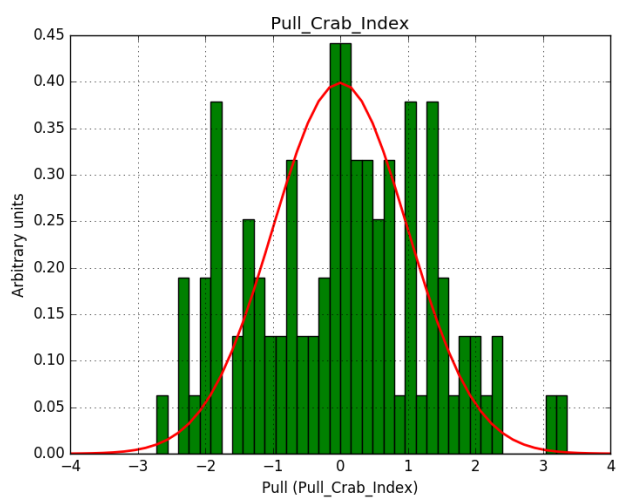

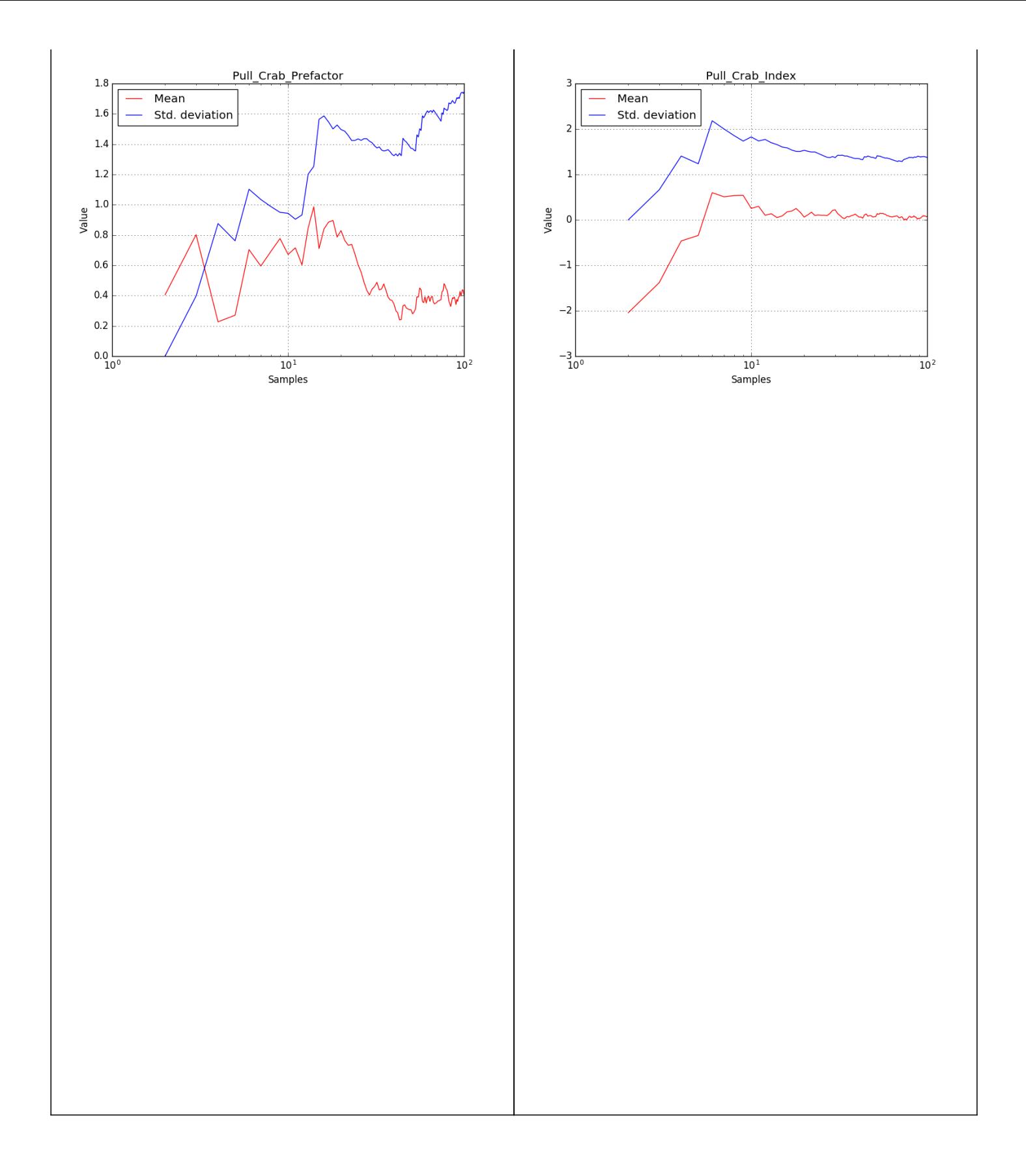

# **#9 - 10/28/2017 10:02 AM - Knödlseder Jürgen**

*- File PrefactorHist\_wstat.png added*

*- File Index\_wstat.png added*

*- File IndexHist\_wstat.png added*

*- File Prefactor\_wstat.png added*

# Here the WSTAT result with 10 energy bins between 100 GeV and 100 TeV. Results are still not as expected. Bias is small, but width is too large.

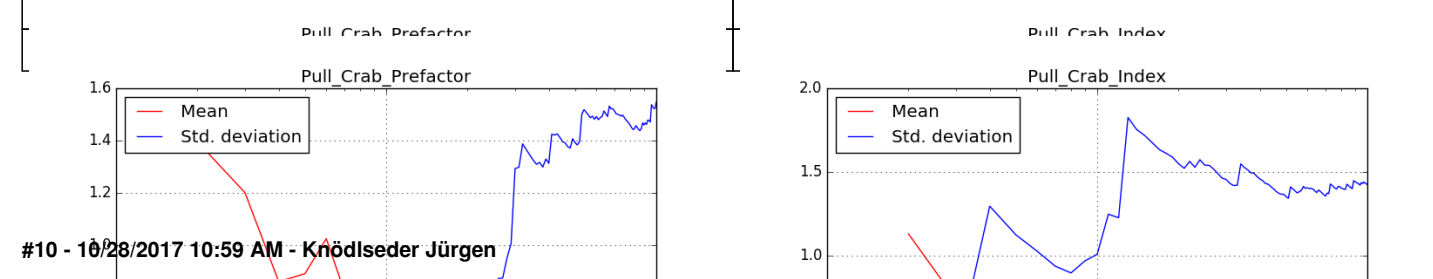

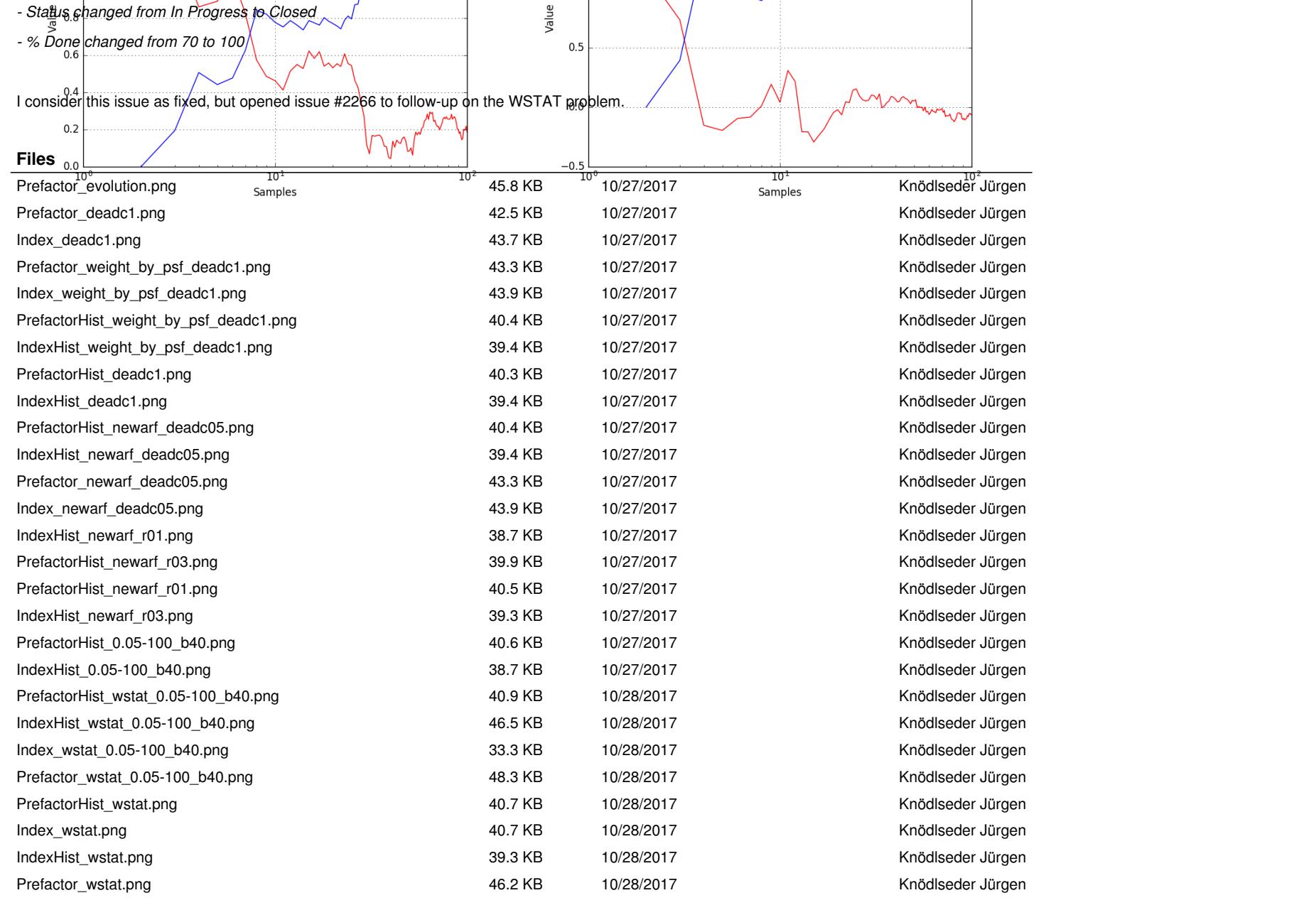